## Workflow

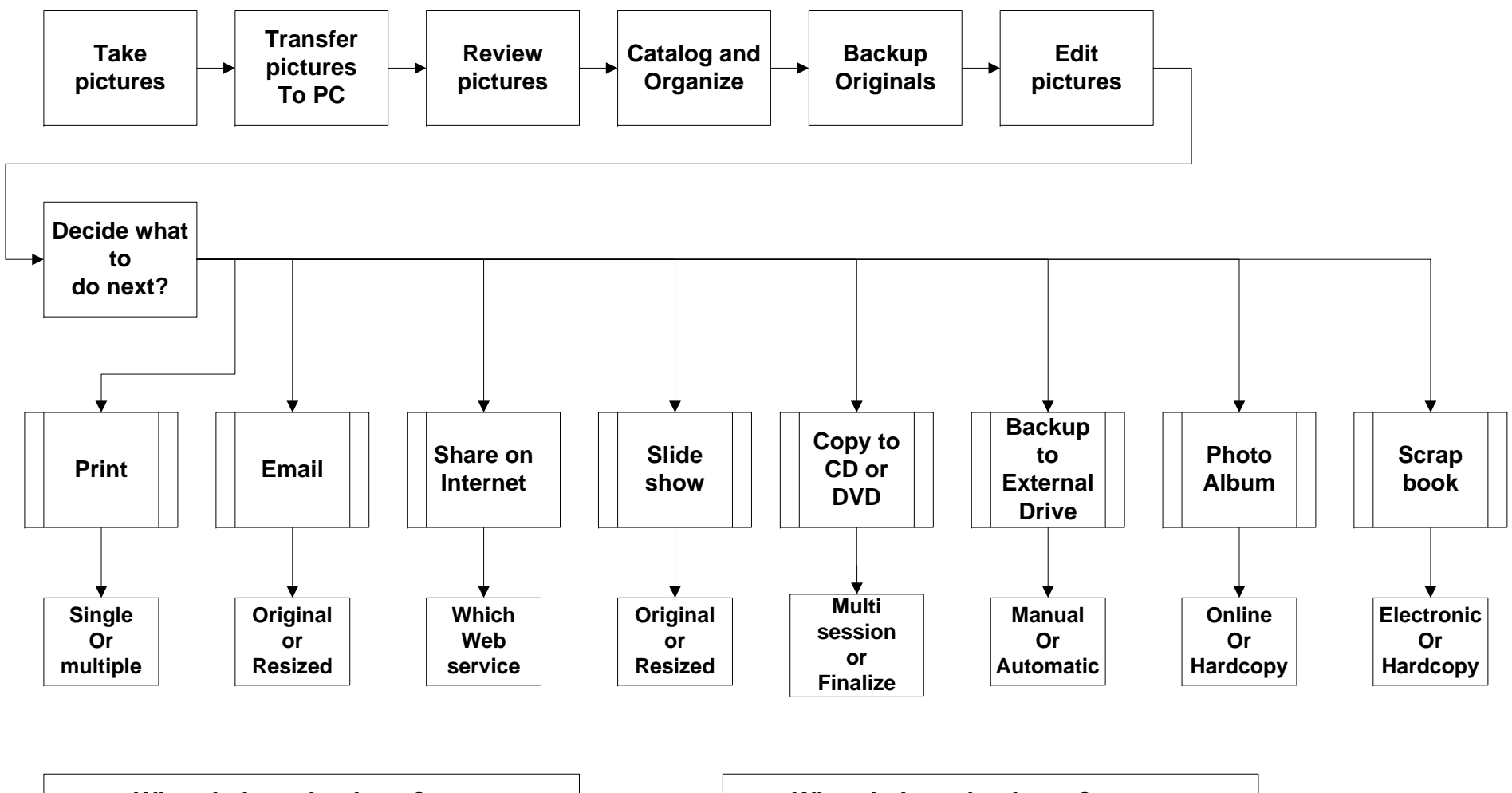

**What do I need to have?External hard drivePhotoshop Elements or equivalent Blank CDs or DVDsPrinter and paper Slide show software**

**What do I need to know?How to copy files and folders How to edit photos How to burn CDs or DVDsHow to set up a printer How to download and install programs**